# **Using the** R**— GRASS interface**

#### **Current status**

*by Roger Bivand*

### **Introduction**

Interfaces between GRASS and R, the open source data analysis and statistical programming environment, have existed for some time. Details of the interface between GRASS 6 and R were described two years ago in [Bivand](#page-2-0) [\(2005\)](#page-2-0), but since then things have got a lot simpler.

Intermediate temporary files are the chosen solution for the GRASS 6 interface: **spgrass6**, using shapefiles for vector data and BIL binaries for raster data. R is started from within a GRASS session from the command line, and the **spgrass6** loaded with its dependencies, with the R interface being used to access and update GRASS data.

## **Installing the interface package**

The GRASS 6 interface is available from CRAN, the Comprehensive R Archive Network. It depends on three packages, andm if not already available, these (**sp**, **maptools** and **rgdal**) should be installed within R using the dependencies= argument:

> install.packages("spgrass6", dependencies = TRUE)

To install on a server not running a graphical interface, set the CRAN mirror first with:

#### > chooseCRANmirror(graphics = FALSE)

The only potential difficulties for installation of these packages from source on Linux, Unix, or MacOS X are with **rgdal**, because of its external dependencies on GDAL and PROJ.4 libraries. On Unix/Linux, note that development files for GDAL are required, not just GDAL itself, if your GDAL was installed binary rather than from source. All the other packages are available as binaries for MacOS X users, but **rgdal** is not. Notes for MacOS X users about installing **rgdal** are to be found on the [Rgeo](http://www.sal.uiuc.edu/tools/tools-sum/rgeo/rgeo-detail/map-packages-on-cran) website — see under **rgdal**. Windows binaries are available for all the packages, and work with GRASS 6 under Cygwin.

## **Using the package**

> library(spgrass6)

> gmeta6()

The examples used here are taken from the "Spearfish" sample data location (South Dakota, USA, 103.86W, 44.49N), perhaps the most typical for GRASS demonstrations. The gmeta6 function is simply a way of summarising the current settings of the GRASS location and region within which we are working. At the present stage of the interface, raster data transfer is done layer by layer, and uses temporary binary files. The readRAST6 command here reads elevation values into a SpatialGridDataFrame object, treating the values returned as floating point, and the geology categorical layer into a factor:

```
> spear <- readRAST6(c("elevation.dem",
" geology"), cat = c(FALSE, TRUE))
```

```
> summary(spear)
```
Object of class SpatialGridDataFrame Coordinates: min max coords.x1 589980 609000 coords.x2 4913700 4928010 Is projected: TRUE proj4string : [+proj=utm +zone=13 +a=6378206.4 +rf=294.9786982 +no\_defs +nadgrids=/home/rsb/topics/grass63/grass-6.3.cvs/etc/nad/conus +to\_meter=1.0] Number of points: 2 Grid attributes: cellcentre.offset cellsize cells.dim 1 589995 30 634 2 4913715 30 477 Data attributes: elevation.dem geology Min. : 1066 sandstone: 74959<br>1st Qu.: 1200 limestone: 61355 limestone:61355 Median : 1316 shale :46423 Mean : 1354 sand :36561 3rd Qu.: 1488 igneous :36534 Max. : 1840 (Other) :37636  $: 10101$  $NA's$ s : 8950 <code>NA's</code>  $\overline{a}$ 0.0 0.2 0.4 0.6 0.8 1.0  $0.\overline{8}$  $0.6$ Fn(x)  $0.4$  $\frac{2}{3}$  $\overline{0}$ 1000 1200 1400 1600 1800

<span id="page-0-0"></span>Figure 1: Empirical cumulative distribution function of elevation for the Spearfish location.

x

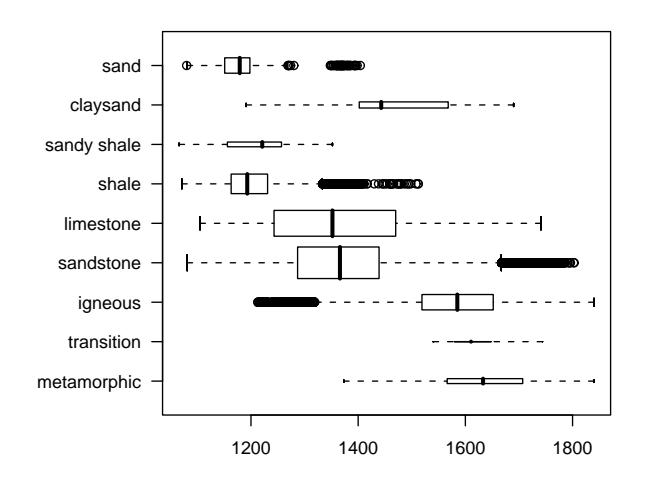

<span id="page-1-0"></span>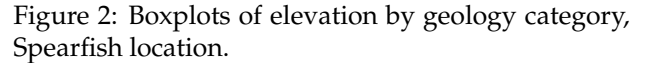

When the cat= argument is set to TRUE, the GRASS category labels are imported and used as factor levels; checking back, we can see that they agree:

#### > table(spear\$geology)

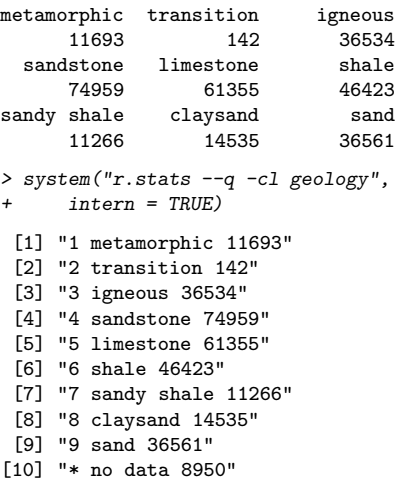

Figure [1](#page-0-0) shows an empirical cumulative distribution plot of the elevation values, giving readings of the proportion of the study area under chosen elevations. In turn Figure [2](#page-1-0) shows a simple boxplot of elevation by geology category, with widths proportional to the share of the geology category in the total area. We have used the readRAST6 function to read from GRASS rasters into R; the writeRAST6 function allows a single named column of a Spatial-GridDataFrame object to be exported to GRASS.

The **spgrass6** package also provides functions to move vector features and associated attribute data to R and back again. The readVECT6 function is used for importing vector data into R, and writeVECT6 for exporting to GRASS:

```
> bugsDF <- readVECT6("bugsites")
```

```
> vInfo("streams")
```
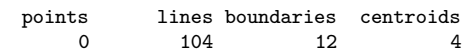

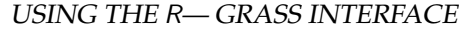

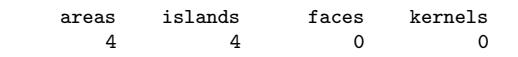

> streams <- readVECT6("streams", type = "line,boundary",  $remove.duplicates = FALSE)$ 

The remove.duplicates= argument is set to TRUE when there are only for example lines or areas, and the number present is greater than the data count (the number of rows in the attribute data table). The type= argument is used to override type detection when multiple types are non-zero, as here, where we choose lines and boundaries, but the function guesses areas, returning just filled water bodies.

Because the mechanism used for passing information concerning the GRASS location coordinate reference system differs slightly between raster and vector, the PROJ.4 strings often differ slightly, even though the actual CRS is the same. We can see that the representation for the point locations of beetle sites does differ here; the vector representation is more in accord with standard PROJ.4 notation than that for the raster layers, even though they are the same. In the summary of the spear object above, the ellipsoid was represented by +a= and +rf= tags instead of the +ellps= tag using the clrk66 value:

```
> summary(bugsDF)
```
Object of class SpatialPointsDataFrame Coordinates: min max coords.x1 590232 608471 coords.x2 4914096 4920512 Is projected: TRUE proj4string : [+proj=utm +zone=13 +ellps=clrk66 +datum=NAD27 +units=m +no\_defs +nadgrids=@conus,@alaska,@ntv2\_0.gsb,@ntv1\_can.dat] Number of points: 90 Data attributes: cat str1 Min. : 1.00 Beetle site:90 1st Qu.:23.25 Median :45.50 Mean : 45.50 3rd Qu.:67.75 Max. : 90.00

This necessitates manual assignment from one representation to the other on occasion, and is due to GRASS using non-standard but equivalent extensions to PROL<sub>4</sub>.

There are number of helper functions in the **spgrass6** package, one gmeta2grd to generate a Grid-Topology object from the current GRASS region settings. This is typically used for interpolation from point data to a raster grid, and may be masked by coercion from a SpatialGrid to a SpatialPixels object having set cells outside the study area to NA. A second utility function for vector data uses the fact that GRASS 6 uses a topological vector data model. The vect2neigh function returns a data frame with the left and right neighbours of arcs on polygon boundaries, together with the length of the arcs. This can

be used to modify the weighting of polygon contiguities based on the length of shared boundaries. Like GRASS, GDAL/OGR, PROJ.4, and other OSGeo projects, the functions offered by **spgrass6** are changing, and current help pages should be consulted to check correct usage.

# **Bibliography**

<span id="page-2-0"></span>Bivand, R. S., (2005) Interfacing GRASS 6 and R. *GRASS Newsletter*, 3, 11–16.

*Roger Bivand*

*Economic Geography Section, Department of Economics, Norwegian School of Economics and Business Administration, Bergen, Norway* http: // www. [r-project.org/](http://www.r-project.org/Rgeo) Rgeo [Roger.Bivand@nhh.no](mailto:Roger.Bivand@nhh.no)